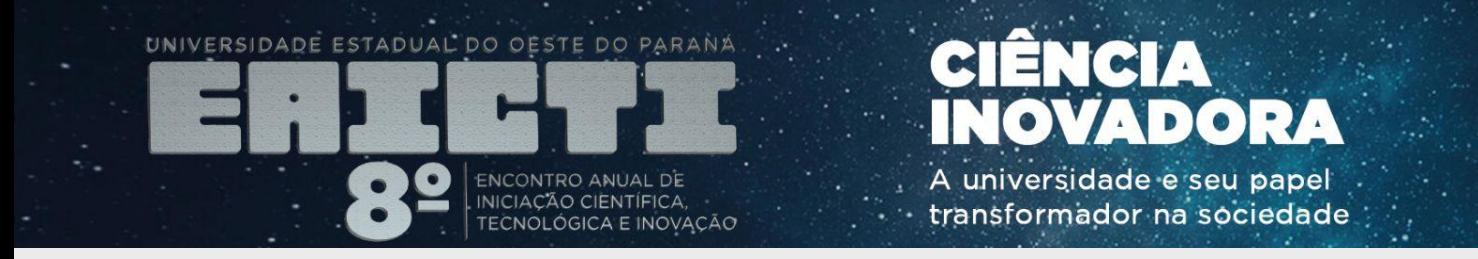

# TUTORIAL PARA INSCRIÇÃO E SUBMISSÃO DE TRABALHO

#### **8º EAICTI** 8<sup>°</sup> ENCONTRO ANUAL DE INICIAÇÃO CIENTÍFICA, **TECNOLÓGICA E INOVAÇÃO**

DATA: 28 a 30 de novembro de 2022 **LOCAL: On-line** 

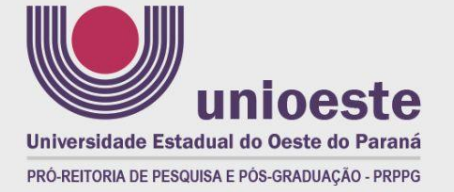

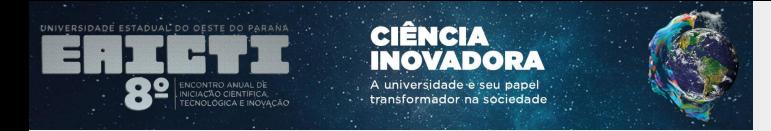

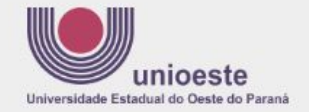

# ACESSE A PLATAFORMA DOS SISTEMAS DA UNIOESTE

<https://midas.unioeste.br/login/#/>

# PARTICIPANTES EXTERNOS DEVERÃO [CRIAR UMA CONTA](https://ws.midas.unioeste.br/pwmunioeste/#/criar-conta)

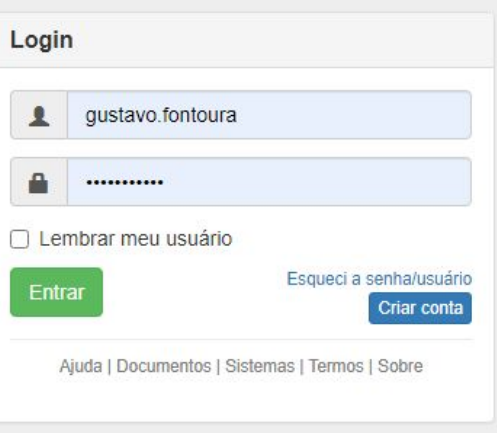

unioeste.br/sistemas

**82 FAICTI** 8<sup>2</sup> ENCONTRO ANUAL DE INICIACÃO CIENTÍFICA. **TECNOLÓGICA E INOVAÇÃO** DATA: 28 a 30 de novembro de 2022<br>LOCAL: On-line

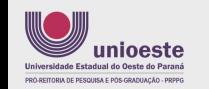

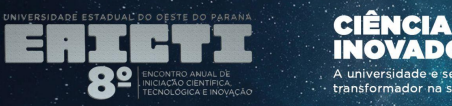

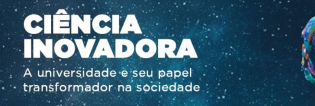

Login Home

 $\mathbb{C}$ 

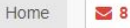

## **ACESSE O SISTEMA DE EVENTOS (SGEV) CLICANDO NO ÍCONE**

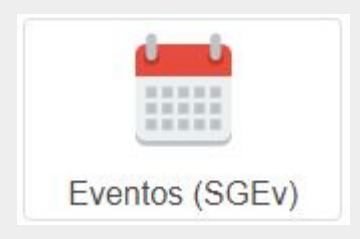

8<sup>°</sup> EAICTI 8<sup>2</sup> ENCONTRO ANUAL DE INICIACÃO CIENTÍFICA. **TECNOLÓGICA E INOVAÇÃO** DATA: 28 a 30 de novembro de 2022<br>LOCAL: On-line

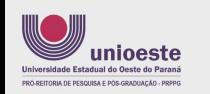

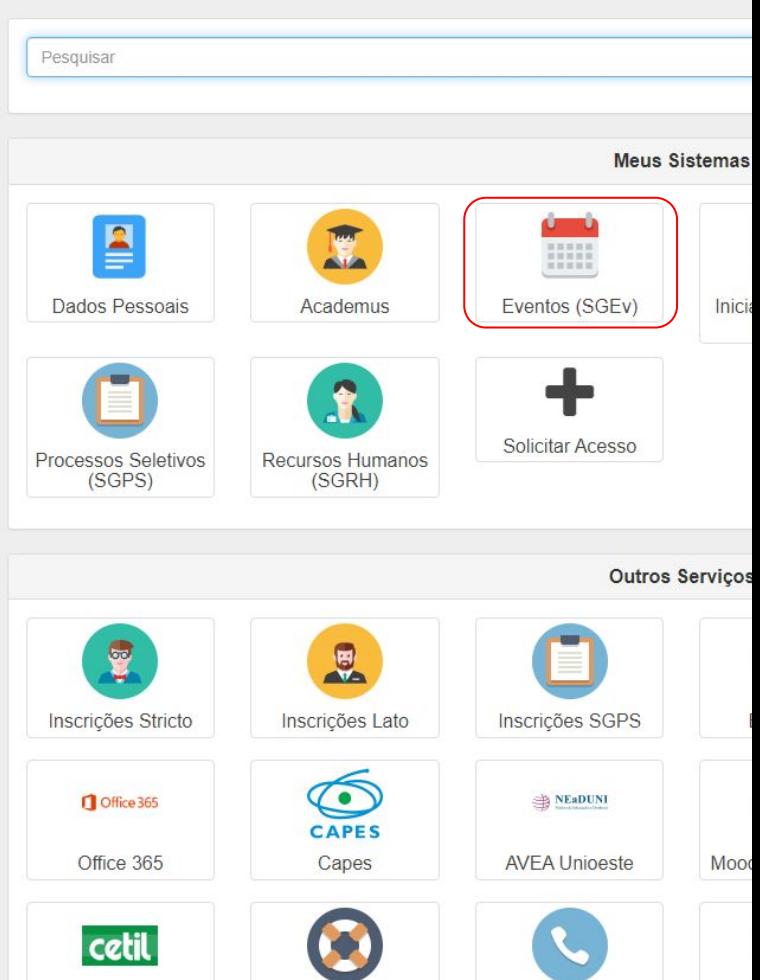

Ajuda

Telefonia

Cons

Contra-Cheque

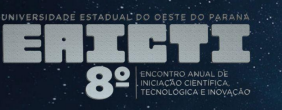

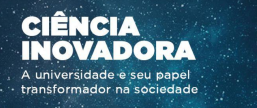

**CLIQUE NO BOTÃO** 

+ Nova Inscrição

ertificados

Minhas Inscrições

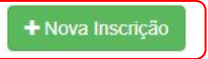

Economista: Um Caminho de Muitas Possibilidades

Participante-ouvinte Mais

I Feira de Profissões da Unioeste Cascavel Participante Mais

XX Seminário de Extensão da Unioeste - "A Extensão Universitária e os Objetivos de Desenvolvimento Sustentável Apresentador (a) Mais

Precisamos Falar sobre

Participante Mais

ARTEPAPO - CANTOS, CONTOS E PROSA DA UNIOESTE

Participante Mais

Economista: um caminho de muitas possibilidades (Il edição): Novos paradigmas diante de um cenário de pandemia da Covid-19 Participante Mais

Como cadastrar um evento passo a passo Apresentador de Trabalho Mais

Orientação aos Avaliadores do XXI SEU

Apresentador de Trabalho Mais

Oficinas da Comunicação

Ouvinte Mais

unioeste Universidade Fetadual do Oeste do Paraná DOO DETTORIA DE DESCURSA E DOS COADUNCÃO - DODE

8<sup>°</sup> EAICTI 8<sup>2</sup> ENCONTRO ANUAL DE INICIACÃO CIENTÍFICA. **TECNOLÓGICA E INOVAÇÃO** DATA: 28 a 30 de novembro de 2022<br>LOCAL: On-line

**ISSN 2448-0681** 

XIX Seminário de Extensão da Unioeste

Ouvinte Mais

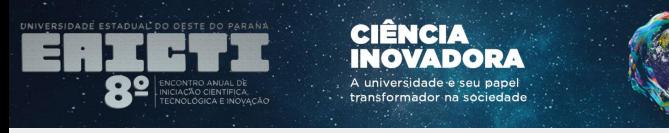

### **NA BARRA DE PESQUISA, PROCURE POR "EAICTI".**

### **AO APARECER O EVENTO 8° EAICTI, CLIQUE NO BOTÃO**

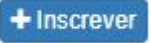

### SERÁ ABERTA UMA NOVA **JANELA ONDE VOCÊ DEVE SELECIONAR A OPÇÃO "APRESENTADOR DE TRABALHO" E CLICAR EM**

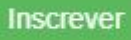

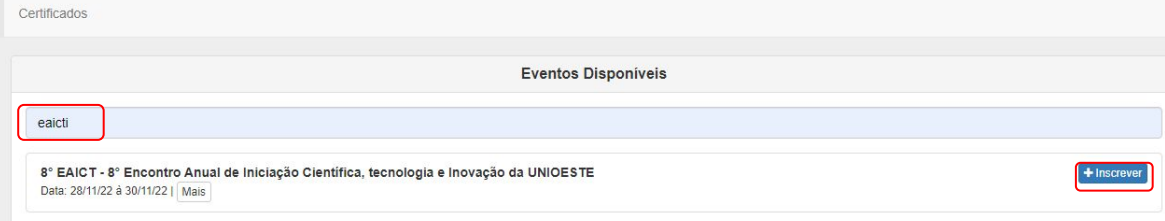

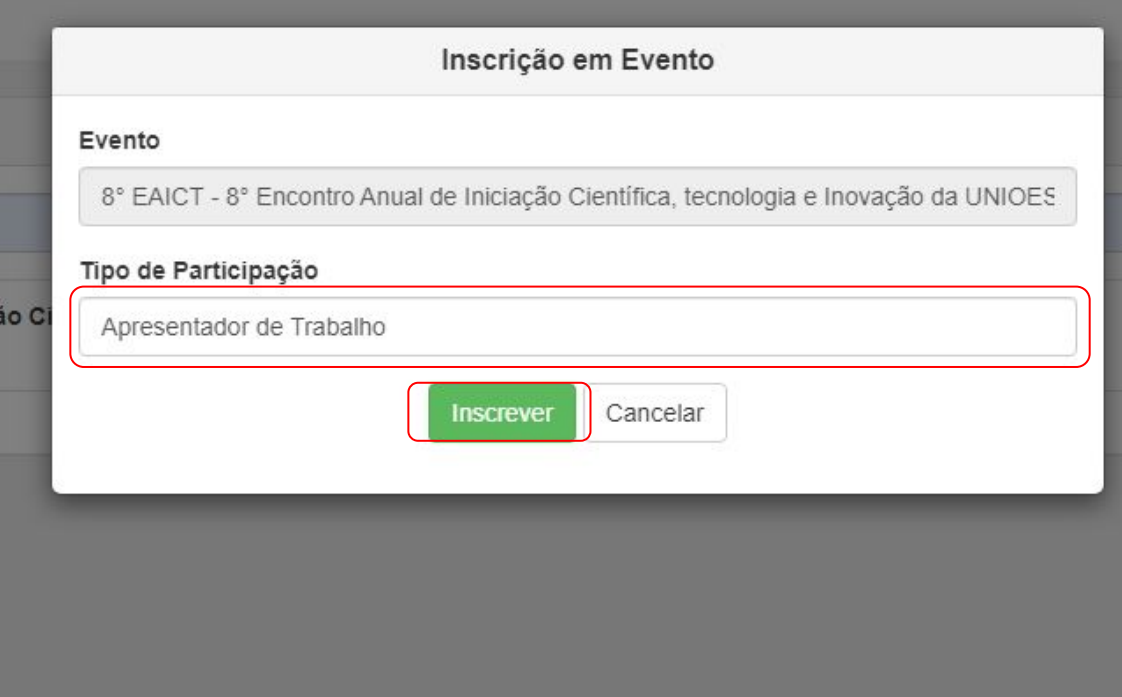

8<sup>2</sup> ENCONTRO ANUAL DE INICIACÃO CIENTÍFICA. ınioeste Universidade Fetadual do Oeste do Paran DOG DEITORIA DE DESQUISA E DÓS CRADUAÇÃO - DRDS

LOCAL: On-line **ISSN 2448-0681** 

8<sup>°</sup> EAICTI

**TECNOLÓGICA E INOVAÇÃO** 

DATA: 28 a 30 de novembro de 2022

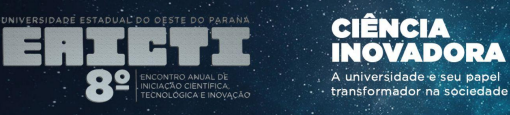

#### PARA ENVIAR SEU TRABALHO, CLIQUE NA OPÇÃO

- 1) SELECIONE A ÁREA DE CONHECIMENTO DO SEU TRABALHO\*;
- 2) EM TIPO DE TRABALHO, SELECIONE A OPÇÃO "RESUMO EXPANDIDO";
- 3) PREENCHA O TÍTULO DO SEU TRABALHO\*;
- 4) CLIQUE EM Salvar .
- 

\*PARA ALUNOS DOS PROGRAMAS DE INICIAÇÃO CIENTÍFICA, AS INFORMAÇÕES TÊM DE COINCIDIR COM AS INFORMAÇÕES DAS PROPOSTAS SUBMETIDAS NOS PROGRAMAS.

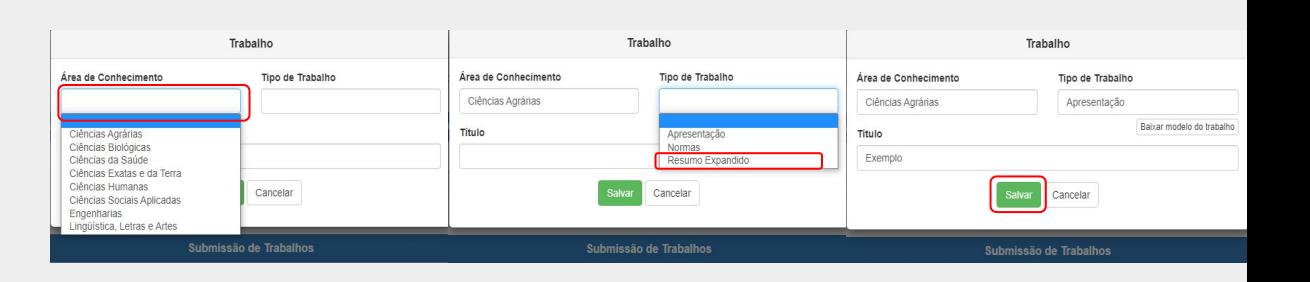

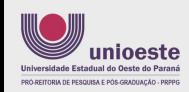

**Rº FAICTI** 8<sup>2</sup> ENCONTRO ANUAL DE INICIACÃO CIENTÍFICA. **TECNOLÓGICA E INOVAÇÃO** DATA: 28 a 30 de novembro de 2022<br>LOCAL: On-line

**ISSN 2448-0681** 

Número

255065

+ Cadastrar

Data

08/08/2022

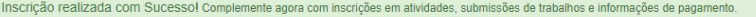

8° EAICT-8° Encontro Anual de Iniciação Científica, tecnologia e Inovação da UNIOESTE

Submissão de Trabalhos Nenhum trabalho submetido ainda

**Certificados** Nenhum certificado disponível

Voltar

Tipo de Participação

Apresentador de Trabalho

Excluir Inscrição

Situação

Ativa

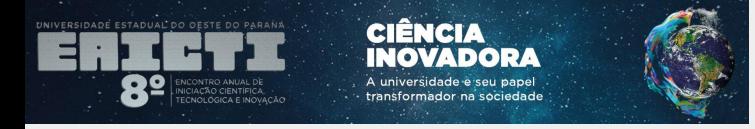

## **PREENCHA AS DEMAIS INFORMAÇÕES DO PROJETO (RESUMO E PALAVRAS CHAVE)**

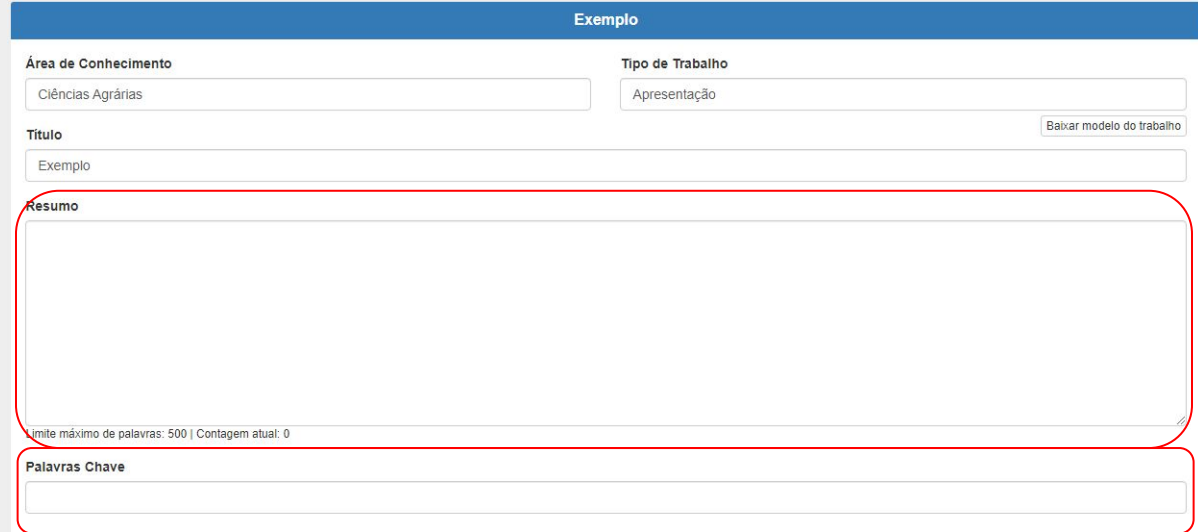

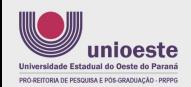

8<sup>°</sup> EAICTI 8<sup>2</sup> ENCONTRO ANUAL DE INICIACÃO CIENTÍFICA. **TECNOLÓGICA E INOVAÇÃO** 

DATA: 28 a 30 de novembro de 2022<br>LOCAL: On-line

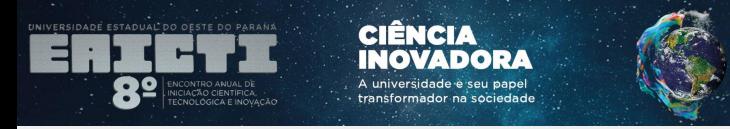

#### NA SESSÃO "AUTORES", ADICIONE O SEU ORIENTADOR E OS DEMAIS COAUTORES:

**Autores** 1 | Gustavo Bergamasco da Fontoura | Apresentador | Notifica - Excluir **P** Editar + Adicionar Auto

- 1) CLIQUE EM **+ Adicionar Autor** :
- 2) DIGITE O CPF (PARA BRASILEIROS) OU PASSAPORTE (PARA ESTRANGEIROS) E CLIQUE EM SALVAR\*;
- 3) PARA O SEU ORIENTADOR, MARQUE A OPÇÃO "INDICAR COMO ORIENTADOR DO TRABALHO".
- \* OS COAUTORES DEVEM ESTAR CADASTRADOS NO SISTEMA DA UNIOESTE (COAUTORES EXTERNOS DEVERÃO CRIAR CONTA).

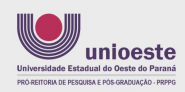

**Rº FAICTI** 8<sup>2</sup> ENCONTRO ANUAL DE INICIACÃO CIENTÍFICA. **TECNOLÓGICA E INOVAÇÃO** DATA: 28 a 30 de novembro de 2022<br>LOCAL: On-line

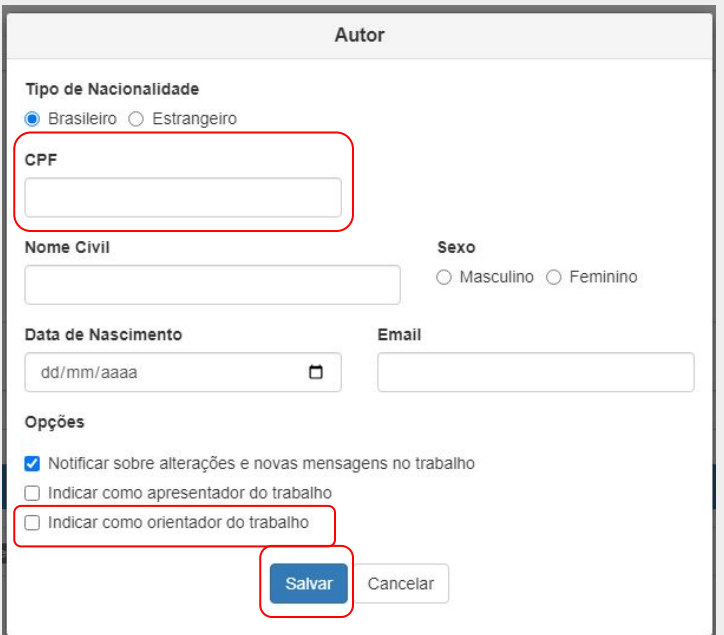

**Arquivos** Nenhum arquivo

+ Adicionar arquivo

T<mark>amanho máximo do arquivo 20MB</mark>

+ Adicionar arquivo Na aba arquivos, clique em para adicionar o arquivo do seu trabalho.

**CIÊNCIA** INOVADOPA A universidade e seu papel

transformador na sociedade

Certifique-se que ele está de acordo com o regulamento, as normas do evento e com o modelo disponibilizado.

Selecione o seu trabalho no PC e

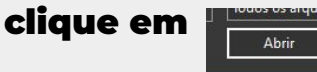

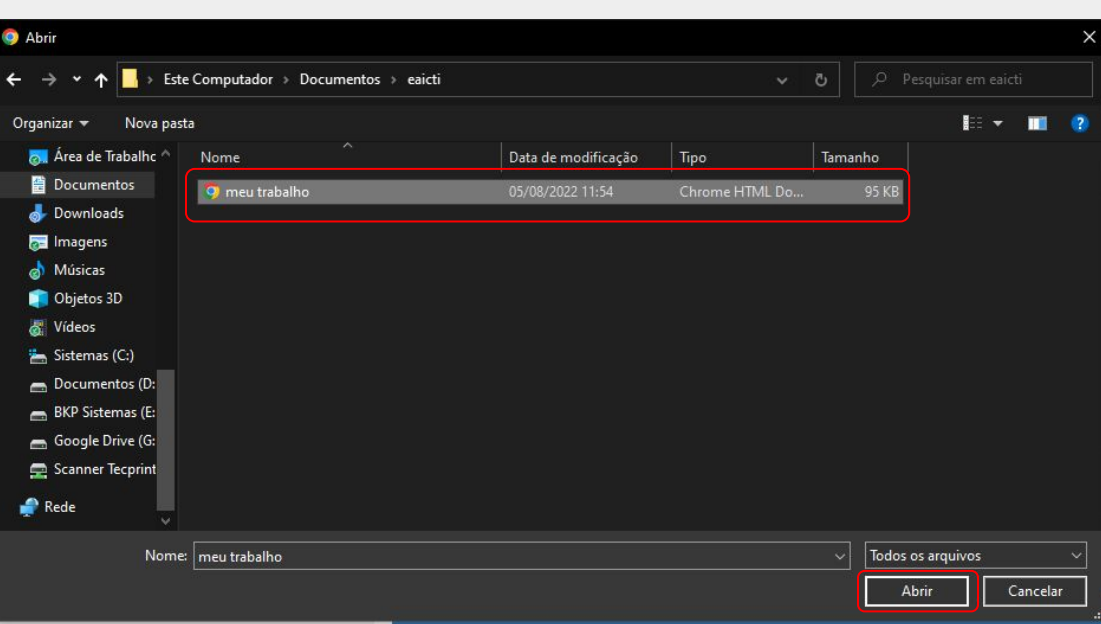

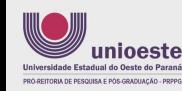

UNIVERSIDADE ESTADUAL DO OESTE DO PARANA

**IACÃO CIENTÍFICA.**<br>INOLOGICA E INOVAÇÃO

8<sup>°</sup> EAICTI 8<sup>2</sup> ENCONTRO ANUAL DE INICIACÃO CIENTÍFICA. **TECNOLÓGICA E INOVAÇÃO** 

DATA: 28 a 30 de novembro de 2022<br>LOCAL: On-line

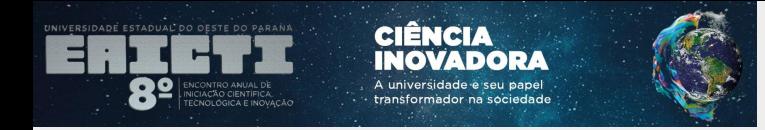

#### AGORA, CERTIFIQUE-SE QUE TODAS AS INFORMAÇÕES ESTÃO CORRETAS, QUE O SEU ORIENTADOR E DEMAIS COAUTORES FORAM CADASTRADOS E QUE O TRABALHO FOI POSTADO.

#### APÓS A CONFERÊNCIA, CLIQUE EM

Enviar trabalho para avaliação  $5S$ 

#### PARA CONTINUAR A INSCRIÇÃO EM OUTRO MOMENTO, VOCÊ PODE CLICAR EM

Salvar Alterações

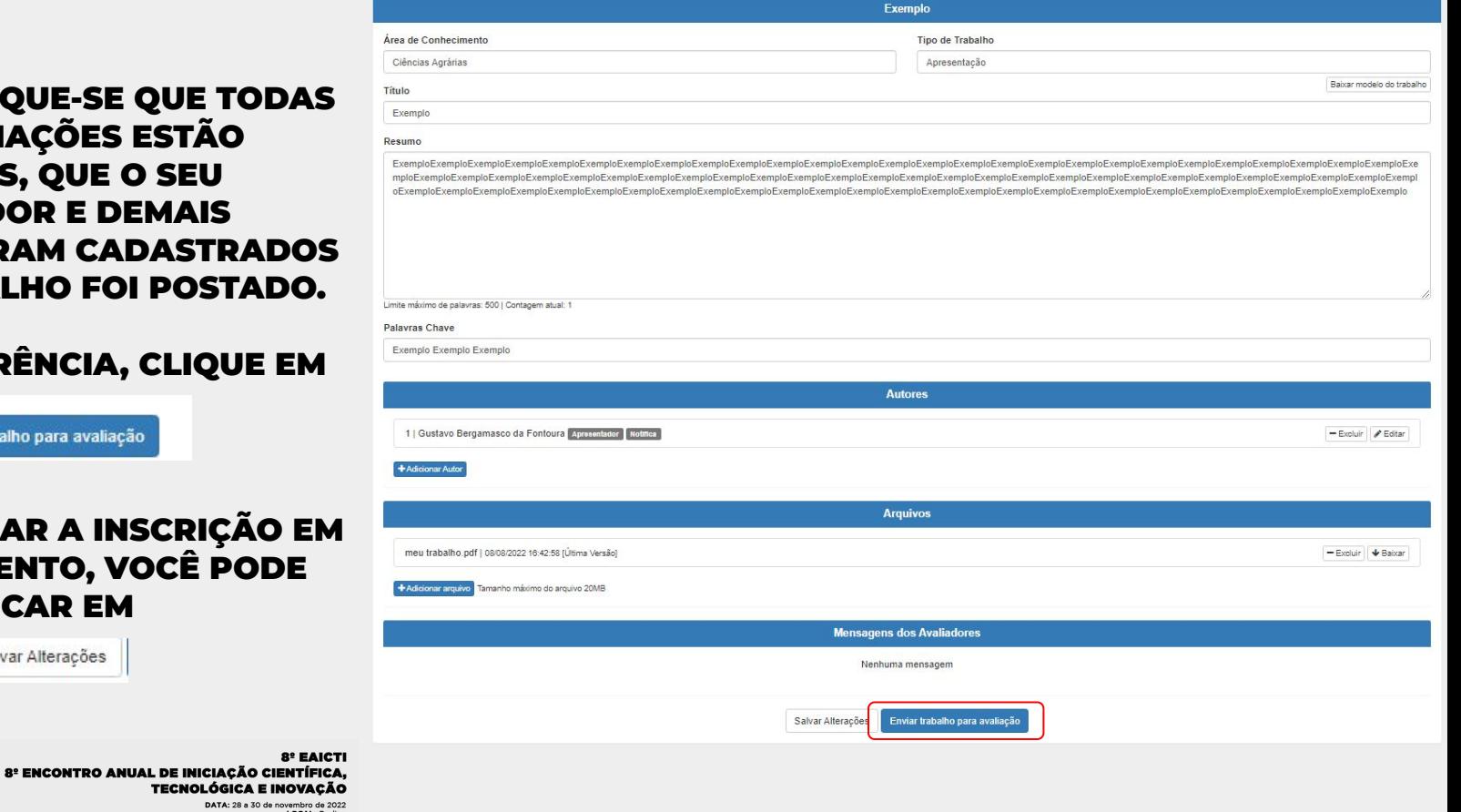

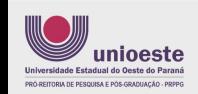

DATA: 28 a 30 de novembro de 2022<br>LOCAL: On-line

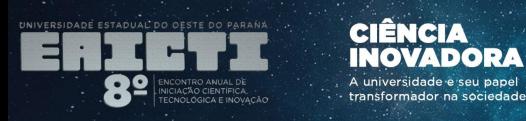

### PARA FINALIZAR A SUBMISSÃO,

**BASTA CLICAR EM** 

Sim. submeter versão

#### SE A INSCRIÇÃO FOR CONCLUÍDA, A SEGUINTE APARECERÁ UMA **MENSAGEM DE SUCESSO.**

Atenção

Deseja submeter o trabalho para avaliação? Após o envio você não poderá realizar alterações no trabalho até nova avaliação.

> Titulo: Exemplo Área de Conhecimento: Ciências Agrárias Tipo de Trabalho: undefined Resumo: Informado (1 palavras) Palavras Chave: Exemplo Exemplo Exemplo Autores: Gustavo Bergamasco da Fontoura: Arquivos: meu trabalho.pdf.

Sim, submeter versão

Não, ainda preciso revisá-lo.

**Sucesso** 

Trabalho enviado para avaliação. Obrigado! Você receberá uma notificação por email quando houverem alterações quanto a situação do seu trabalho.

OK

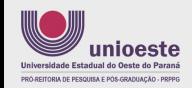

**OF EALCT** 8<sup>2</sup> ENCONTRO ANUAL DE INICIACÃO CIENTÍFICA. **TECNOLÓGICA E INOVAÇÃO** 

DATA: 28 a 30 de novembro de 2022<br>LOCAL: On-line